# Package 'bitmexr'

June 27, 2020

Type Package

Title R Client for BitMEX

Version 0.3.1

Description A client for cryptocurrency exchange BitMEX <https://www.bitmex.com/> including the ability to obtain historic trade data and place, edit and cancel orders. BitMEX's Testnet and live API are both supported.

License MIT + file LICENSE

URL <https://github.com/hfshr/bitmexr>, <https://hfshr.github.io/bitmexr>

# BugReports <https://github.com/hfshr/bitmexr/issues>

Imports attempt, curl, digest, dplyr, httr, jsonlite, lubridate, magrittr, progress, purrr, rlang, stringr, utils

Suggests covr, ggplot2, httptest, knitr, rmarkdown, testthat, tidyquant

VignetteBuilder knitr

Encoding UTF-8

LazyData true

RoxygenNote 7.1.0

NeedsCompilation no

Author Harry Fisher [cre, aut, cph]

Maintainer Harry Fisher <harryfisher21@gmail.com>

Repository CRAN

Date/Publication 2020-06-27 16:50:14 UTC

# R topics documented:

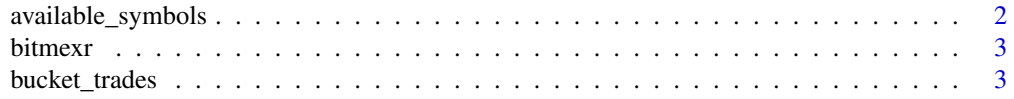

<span id="page-1-0"></span>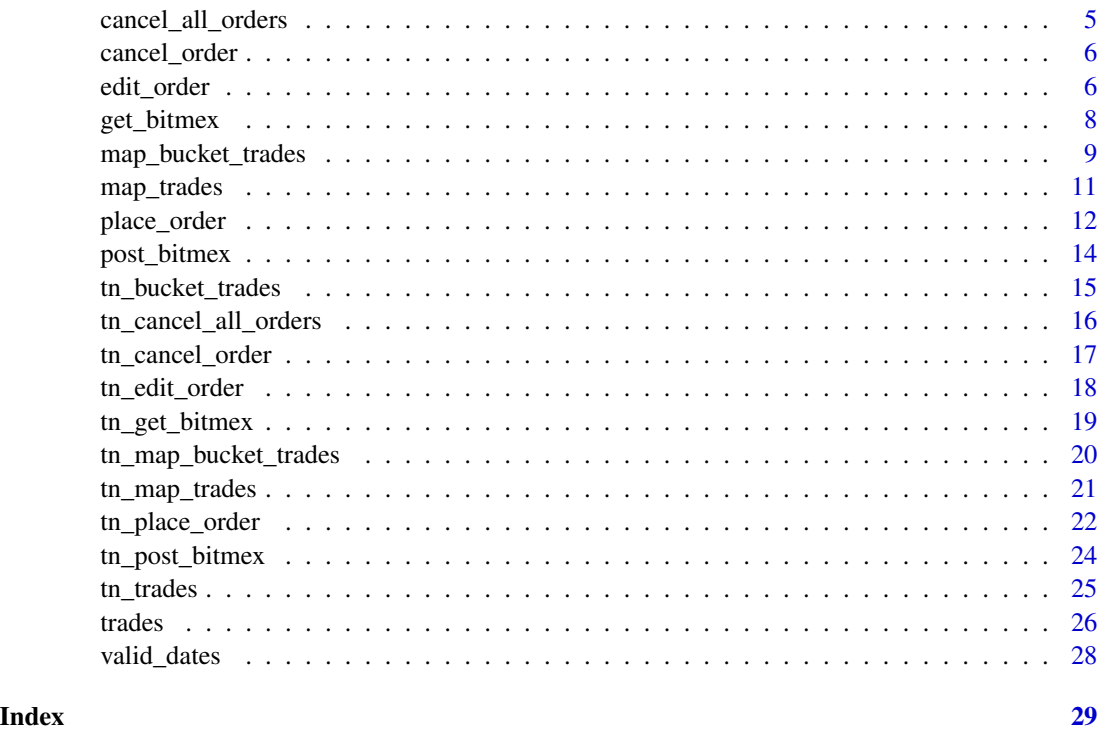

<span id="page-1-1"></span>available\_symbols *Available symbols*

# Description

Available symbols

# Usage

available\_symbols()

# Value

A character vector of currently available symbols to be used as the symbol value in functions within the package.

# Examples

available\_symbols()

<span id="page-2-0"></span>

# Description

bitmexr provides tools to access the API for the BitMEX cryptocurrency derivatives exchange https://www.bitmex.com/.

# See Also

- https://www.bitmex.com/app/apiOverview
- https://www.bitmex.com/api/explorer/

<span id="page-2-1"></span>bucket\_trades *Bucketed trade data*

# Description

bucket\_trades() retrieves open high low close (OHLC) data for the specified symbol/time frame.

# Usage

```
bucket_trades(
 binsize = "1m",partial = "false",
  symbol = "XBTUSD",
  count = 1000,
  reverse = "true",
  filter = NULL,
  columns = NULL,
  start = NULL,
  startTime = NULL,
  endTime = NULL,
 use_auth = FALSE
```
# $\mathcal{L}$

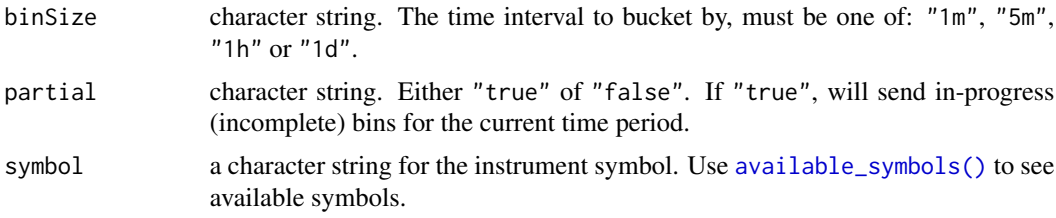

<span id="page-3-0"></span>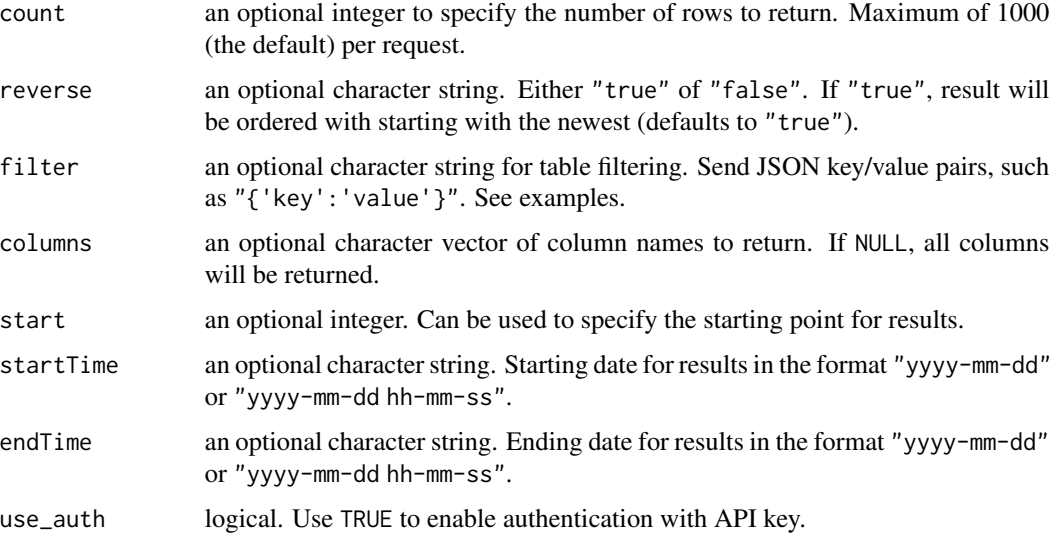

# Details

The API will only return 1000 rows per call. If the desired time frame requires more than one API call, consider using [map\\_bucket\\_trades\(\)](#page-8-1).

#### Value

bucket\_trades() returns a data.frame containing:

- timestamp: POSIXct. Date and time of trade.
- symbol: character. Instrument ticker.
- open: numeric. Opening price for the bucket.
- high: numeric. Highest price in the bucket.
- low: numeric. Lowest price in the bucket.
- close: numeric. Closing price of the bucket.
- trades: numeric. Number of trades executed within the bucket.
- volume: numeric. Volume in USD.
- vwap: numeric. Volume weighted average price.
- lastSize: numeric. Size of the last trade executed.
- turnover: numeric. How many satoshi were exchanged.
- homeNotional: numeric. BTC value of the bucket.
- foreignNotional: numeric. USD value of the bucket.

#### References

urlhttps://www.bitmex.com/api/explorer/#!/Trade/Trade\_getBucketed

# <span id="page-4-0"></span>cancel\_all\_orders 5

# Examples

```
## Not run:
# Return most recent data for symbol `"ETHUSD"` for 1 hour buckets
bucket_trades(
 binSize = "1h",
  symbol = "ETHUSD",
  count = 10)
## End(Not run)
```
cancel\_all\_orders *Cancel all orders*

# Description

Cancel all orders that have been placed for a specific symbol, or use a filter to select specific orders.

# Usage

```
cancel_all_orders(symbol = NULL, filter = NULL, text = NULL)
```
# Arguments

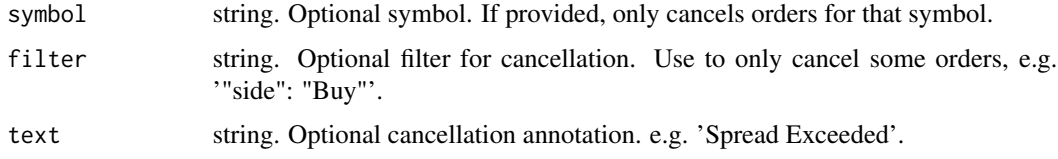

# Value

Returns a data.frame with information about the orders that were cancelled. See [https://www.](https://www.bitmex.com/api/explorer/#!/Order/Order_cancelAll) [bitmex.com/api/explorer/#!/Order/Order\\_cancelAll](https://www.bitmex.com/api/explorer/#!/Order/Order_cancelAll) for more information.

# Examples

```
## Not run:
# cancel all "Buy" orders
cancel_all_orders(filter = '{"side": "Buy"}')
```
## End(Not run)

<span id="page-5-0"></span>cancel\_order *Cancel order*

# Description

Cancel an order that has been placed.

# Usage

```
cancel_order(orderID = NULL, clOrdID = NULL, text = NULL)
```
# Arguments

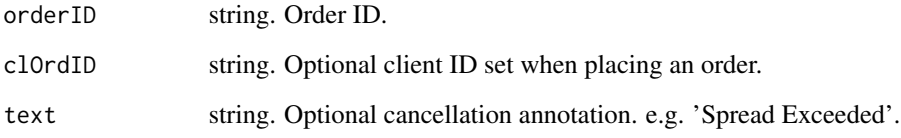

# Value

Returns a data.frame with details about the order that was cancelled. See [https://www.bitmex.](https://www.bitmex.com/api/explorer/#!/Order/Order_cancel) [com/api/explorer/#!/Order/Order\\_cancel](https://www.bitmex.com/api/explorer/#!/Order/Order_cancel) for more information.

# Examples

```
## Not run:
# Cancel an order
cancel_order(clOrdID = "myorderid")
```
## End(Not run)

edit\_order *Edit an order*

# Description

Edit an order that has been placed.

edit\_order 7

# Usage

```
edit_order(
 orderID = NULL,
  origClOrdID = NULL,
  clOrdID = NULL,
  orderQty = NULL,
  leavesQty = NULL,
 price = NULL,
  stopPx = NULL,pegOffsetValue = NULL,
  text = NULL
)
```
# Arguments

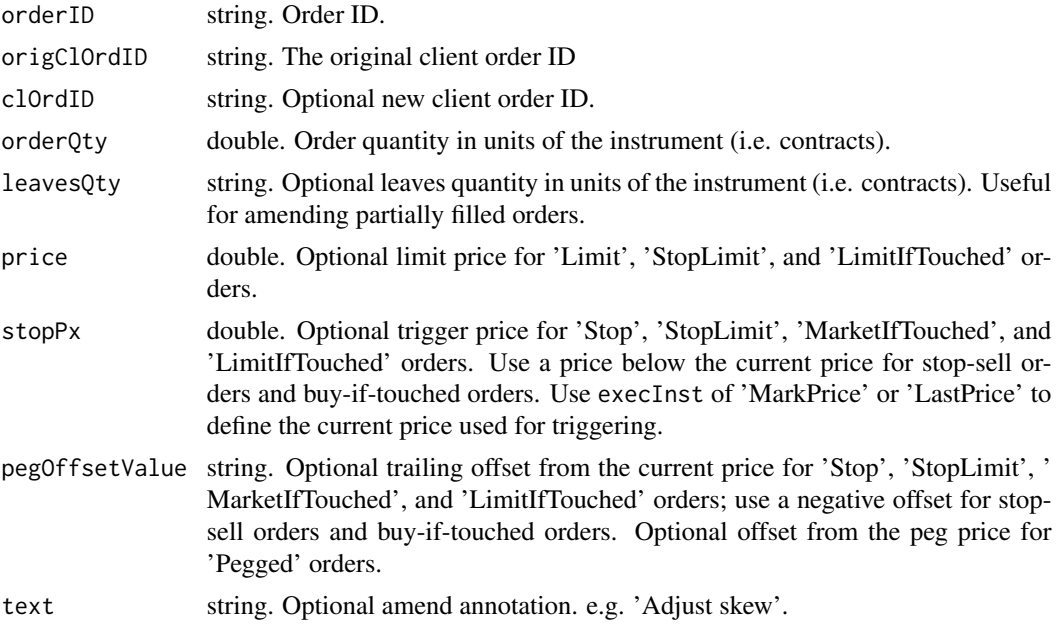

# Value

A data.frame with information about the amended order. See [https://www.bitmex.com/api/](https://www.bitmex.com/api/explorer/#!/Order/Order_amend) [explorer/#!/Order/Order\\_amend](https://www.bitmex.com/api/explorer/#!/Order/Order_amend) for more information.

# Examples

```
## Not run:
```
# place an order

place\_order(symbol = "XBTUSD", price = 5000, orderQty = 100, clOrdID = "myorderid")

# edit the order

```
edit_order(origClOrID = "myorderid", orderQty = 200)
## End(Not run)
```
get\_bitmex *GET requests*

# Description

Use get\_bitmex() to send GET requests. For private endpoints, authentication is required.

# Usage

```
get_bitmex(path, args = NULL, use_auth = FALSE)
```
# Arguments

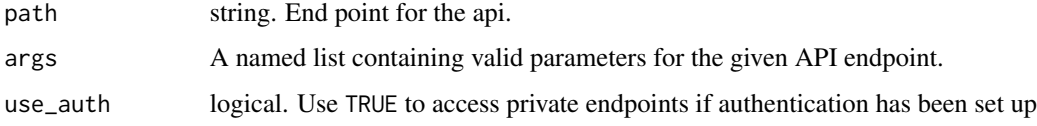

#### Value

Returns a data. frame containing the response from the request.

# References

<https://www.bitmex.com/api/explorer/>

# Examples

```
## Not run:
# Access a public endpoint
chat \le get_bitmex(path = "/chat", args = list(channelID = 1, reverse = "true"))
# Access private endpoint using `use_auth` = `TRUE`.
user <- get_bitmex(path = "/execution", args = list(symbol = "XBTUSD"), use_auth = TRUE)
## End(Not run)
```
<span id="page-8-1"></span><span id="page-8-0"></span>map\_bucket\_trades *Bucket trade data over an extended period*

#### Description

map\_bucket\_trades() uses purrr::map\_dfr to execute multiple API calls. This is useful when the data you want to return exceeds the maximum 1000 row response limit, but do not want to have to manually call [bucket\\_trades\(\)](#page-2-1) repeatedly.

#### Usage

```
map_bucket_trades(
  start_date = "2015-09-25 13:00:00",
  end\_date = now(tzone = "UTC"),binSize = "1d",
  symbol = "XBTUSD",
  partial = "false",
  filter = NULL,
  use_auth = FALSE,verbose = FALSE
)
```
#### Arguments

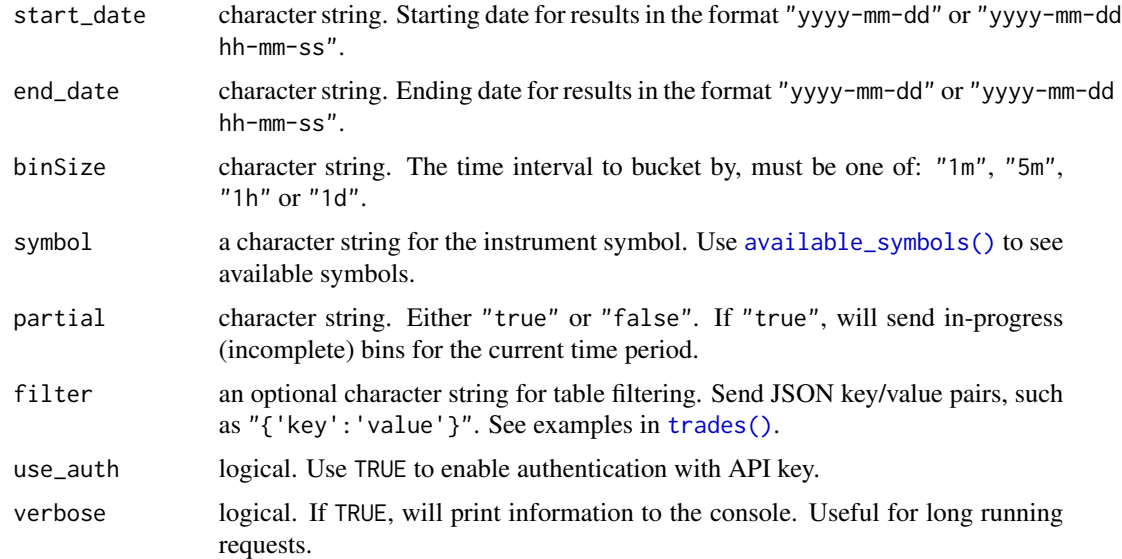

#### Details

map\_bucket\_trades() takes a start and end date, and creates a sequence of start dates which are passed in to the 'startTime" parameter in [bucket\\_trades\(\)](#page-2-1).

The length of time between each start time in each API call is determined by the binSize. For example, "1d" is chosen as the binSize the length of time between start dates will be 1000 days. If "1h" is chosen, it will be 1000 hours etc.

The function will print the number of API calls being sent and provides a progress bar in the console

Public API requests are limited to 30 per minute. Consequently, map\_bucket\_trades() uses purrr::slowly to restrict how often the function is called.

# Value

map\_bucket\_trades returns a data.frame containing:

- timestamp: POSIXct. Date and time of trade.
- symbol: character. Instrument ticker.
- open: numeric. Opening price for the bucket.
- high: numeric. Highest price in the bucket.
- low: numeric. Lowest price in the bucket.
- close: numeric. Closing price of the bucket.
- trades: numeric. Number of trades executed within the bucket.
- volume: numeric. Volume in USD.
- vwap: numeric. Volume weighted average price.
- last Size: numeric. Size of the last trade executed.
- turnover: numeric. How many satoshi were exchanged.
- homeNotional: numeric. BTC value of the bucket.
- foreignNotional: numeric. USD value of the bucket.

# References

[https://www.bitmex.com/api/explorer/#!/Trade/Trade\\_getBucketed](https://www.bitmex.com/api/explorer/#!/Trade/Trade_getBucketed)

# Examples

```
## Not run:
# Get hourly bucketed trade data between 2020-01-01 and 2020-02-01
map_bucket_trades(
 start_date = "2020-01-01",
 end_date = "2020-02-01",
 binsize = "1h")
## End(Not run)
```
<span id="page-10-0"></span>

#### Description

The map variant of [trades\(\)](#page-25-1) uses a repeat loop to continually request trade data between two time points. The function will stop when the start\_date is greater than end\_date. Given the large number of trades executed per day, a warning message with a choice to continue is presented when inputting a date range spanning more than one day.

#### Usage

```
map_trades(
  symbol = "XBTUSD",
  start_date = "2019-01-01 12:00:00",
  end_date = "2019-01-01 12:15:00",
  filter = NULL,
  use_auth = FALSE,
  verbose = FALSE
)
```
#### Arguments

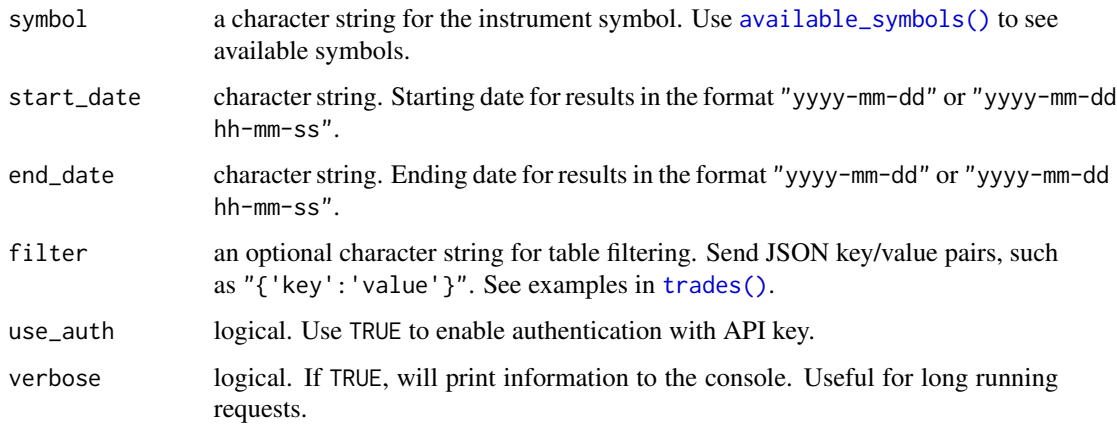

# Details

Warning! Due to the extremely large number of trades executed on the exchange, using this function over an extended of time frame will result in an extremely long running process. For example, during 2019 the exchange averaged approximately 630000 trades per day, with a maximum of 2114878 trades being executed in a single day. Obtaining the trade data for this day alone would take over an hour, and the use of [map\\_bucket\\_trades\(\)](#page-8-1) with a small 'binSize' (e.g., "1m") is preferrable.

# <span id="page-11-0"></span>Value

map\_trades() returns a data.frame containing:

- timestamp: POSIXct. Date and time of trade.
- symbol: character. The instrument ticker.
- side: character. Whether the trade was buy or sell.
- size: numeric. Size of the trade.
- price: numeric. Price the trade was executed at
- tickDirection: character. Indicates if the trade price was higher, lower or the same as the previous trade price.
- trdMatchID: character. Unique trade ID.
- grossValue: numeric. How many satoshi were exchanged. 1 satoshi = 0.00000001 BTC.
- homeNotional: numeric. BTC value of the trade.
- foreignNotional: numeric. USD value of the trade.

#### References

[https://www.bitmex.com/api/explorer/#!/Trade/Trade\\_get](https://www.bitmex.com/api/explorer/#!/Trade/Trade_get)

#### Examples

```
## Not run:
# Get all trade data between 2019-05-03 12:00:00 and 2019-05-03 12:15:00
map_trades(
  start_date = "2019-05-03 12:00:00",
  end_date = "2019-05-03 12:15:00",
  symbol = "XBTUSD"
)
## End(Not run)
```
place\_order *Place an order*

#### Description

Place an order using the Bitmex API. Requires API key.

place\_order 13

# Usage

```
place_order(
  symbol = NULL,
  side = NULL,
 orderQty = NULL,
 price = NULL,
 displayQty = NULL,
  stopPx = NULL,clOrdID = NULL,
 pegOffsetValue = NULL,
 pegPriceType = NULL,
 ordType = NULL,
 timeInForce = NULL,
 execInst = NULL,
  text = NULL\mathcal{L}
```
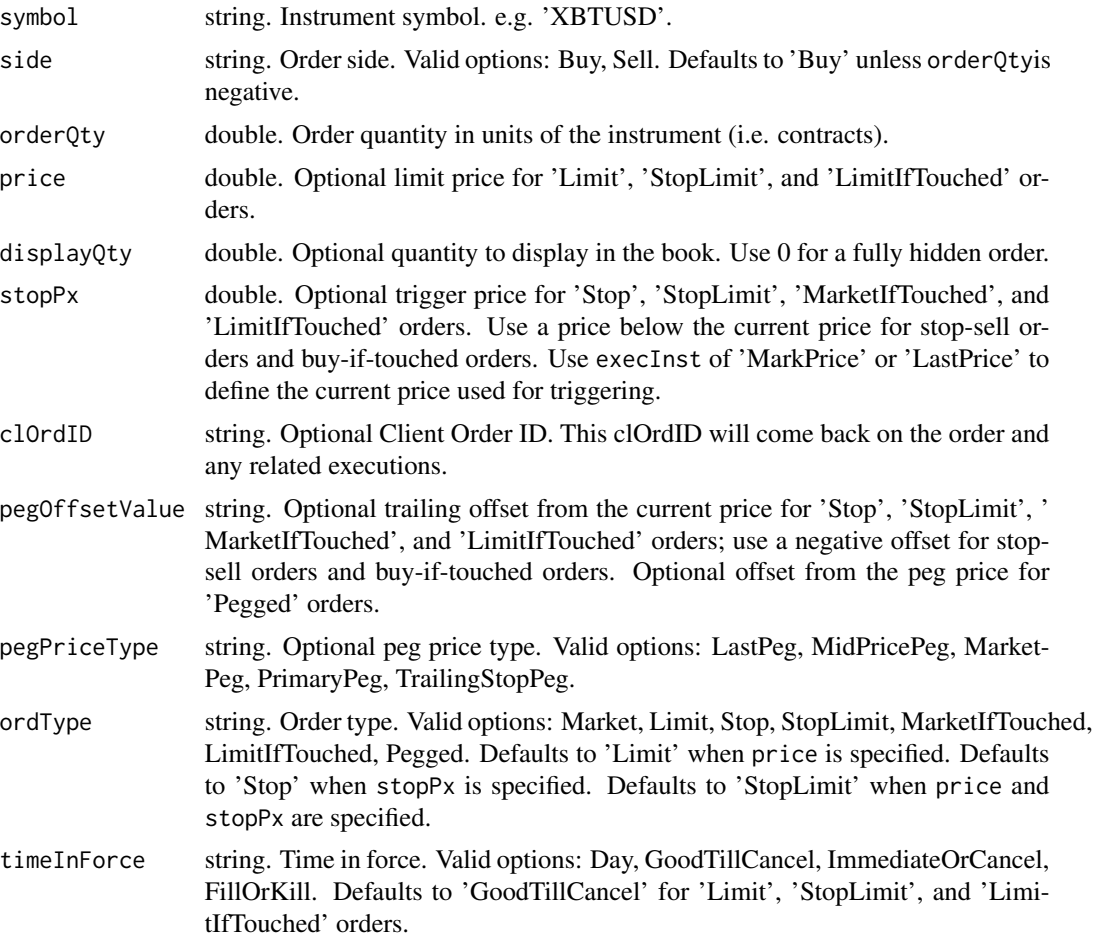

<span id="page-13-0"></span>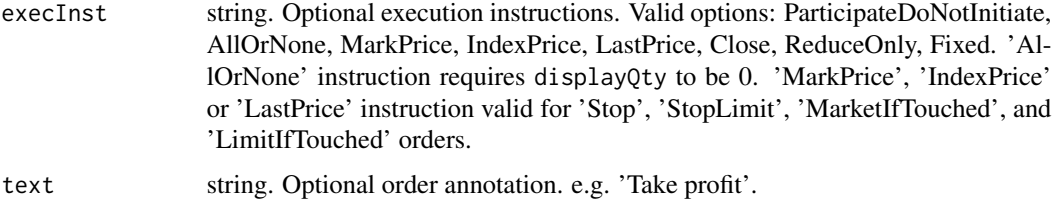

# Value

A tibble containing information about the trade that has been placed. See [https://www.bitmex.](https://www.bitmex.com/api/explorer/#!/Order/Order_new) [com/api/explorer/#!/Order/Order\\_new](https://www.bitmex.com/api/explorer/#!/Order/Order_new) for more details.

# Examples

```
## Not run:
# place limit order to Buy 10 contracts at a specific price
place_order(symbol = "XBTUSD", price = 6000, orderQty = 10)
```
## End(Not run)

post\_bitmex *POST requests*

# Description

Use post\_bitmex() to send POST requests. All POST requests require authentication.

#### Usage

```
post_bitmex(path, args = NULL)
```
#### Arguments

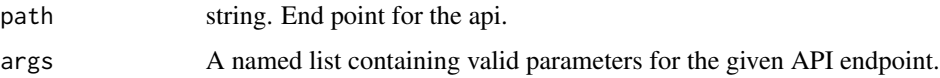

# Value

Returns a data. frame containing the response from the request.

#### References

<https://www.bitmex.com/api/explorer/>

# <span id="page-14-0"></span>tn\_bucket\_trades 15

# Examples

```
## Not run:
# edit leverage on a position
post_bitmex(
  path = "/position/leverage",
  args = list("symbol" = "XBTUSD", "leverage" = 10)\mathcal{L}## End(Not run)
```
<span id="page-14-1"></span>tn\_bucket\_trades *Bucketed trade data (testnet)*

# Description

tn\_bucket\_trades() retrieves open high low close (OHLC) data for the specified symbol/time frame.

#### Usage

```
tn_bucket_trades(
 binSize = "1m",
 partial = "false",
  symbol = "XBTUSD",
  count = 1000,
  reverse = "true",
 filter = NULL,
  columns = NULL,
  start = NULL,
  startTime = NULL,
 endTime = NULL,
 use_auth = FALSE
)
```
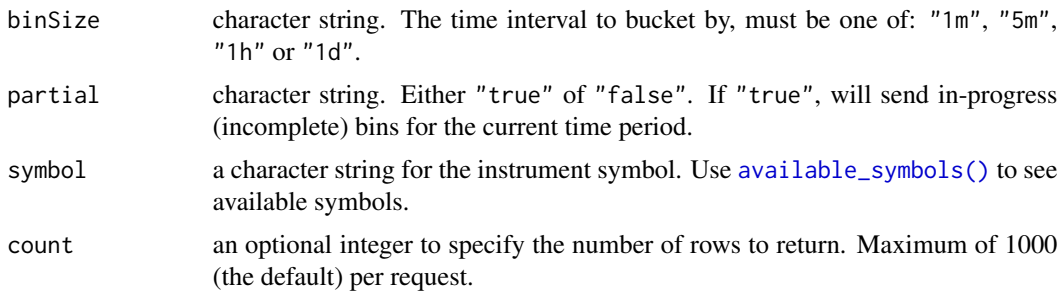

<span id="page-15-0"></span>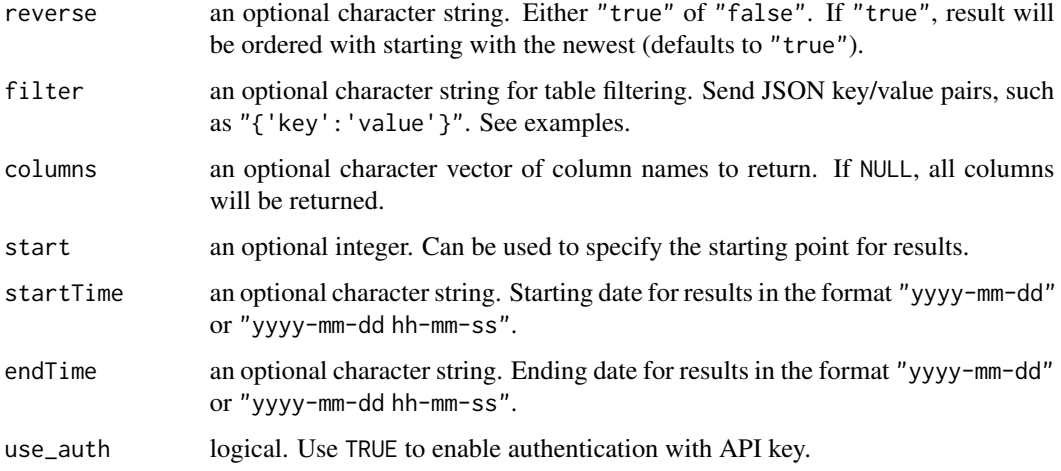

#### Details

The API will only return 1000 rows per call. If the desired time frame requires more than one API call, consider using [tn\\_map\\_bucket\\_trades\(\)](#page-19-1).

# Examples

```
## Not run:
# Return most recent data for symbol `"ETHUSD"` for 1 hour buckets
tn_bucket_trades(
 binSize = "1h",
  symbol = "ETHUSD",
  count = 10)
## End(Not run)
```
tn\_cancel\_all\_orders *Cancel all orders (testnet)*

# Description

Cancel all orders that have been placed using testnet API for a specific symbol, or use a filter to select specific orders.

### Usage

```
tn_cancel_all_orders(symbol = NULL, filter = NULL, text = NULL)
```
# <span id="page-16-0"></span>Arguments

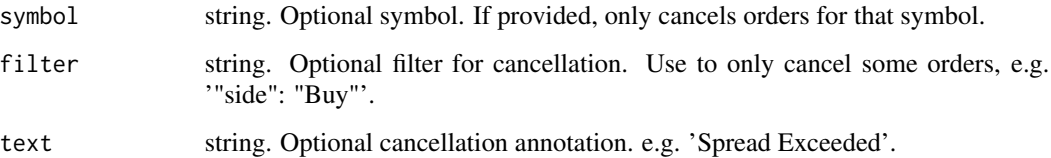

# Value

Returns a data.frame with information about the orders that were cancelled. See [https://www.](https://www.bitmex.com/api/explorer/#!/Order/Order_cancelAll) [bitmex.com/api/explorer/#!/Order/Order\\_cancelAll](https://www.bitmex.com/api/explorer/#!/Order/Order_cancelAll) for more information.

# Examples

```
## Not run:
# cancel all "Buy" orders
tn_cancel_all_orders(filter = '{"side": "Buy"}')
```
## End(Not run)

tn\_cancel\_order *Cancel order (testnet)*

# Description

Cancel an order that has been placed using the testnet API.

# Usage

```
tn_cancel_order(orderID = NULL, clOrdID = NULL, text = NULL)
```
# Arguments

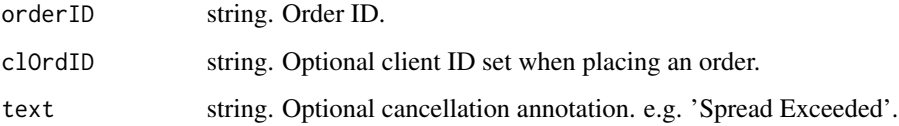

# Value

Returns a data.frame with details about the order that was cancelled. See [https://www.bitmex.](https://www.bitmex.com/api/explorer/#!/Order/Order_cancel) [com/api/explorer/#!/Order/Order\\_cancel](https://www.bitmex.com/api/explorer/#!/Order/Order_cancel) for more information.

# Examples

```
## Not run:
# Cancel an order
tn_cancel_order(clOrdID = "myorderid")
## End(Not run)
```
tn\_edit\_order *Edit an order (testnet)*

# Description

Edit an order that has been placed with the testnet API.

# Usage

```
tn_edit_order(
 orderID = NULL,
  origClOrdID = NULL,
 clOrdID = NULL,
  orderQty = NULL,
  leavesQty = NULL,
 price = NULL,
  stopPx = NULL,pegOffsetValue = NULL,
  text = NULL\mathcal{E}
```
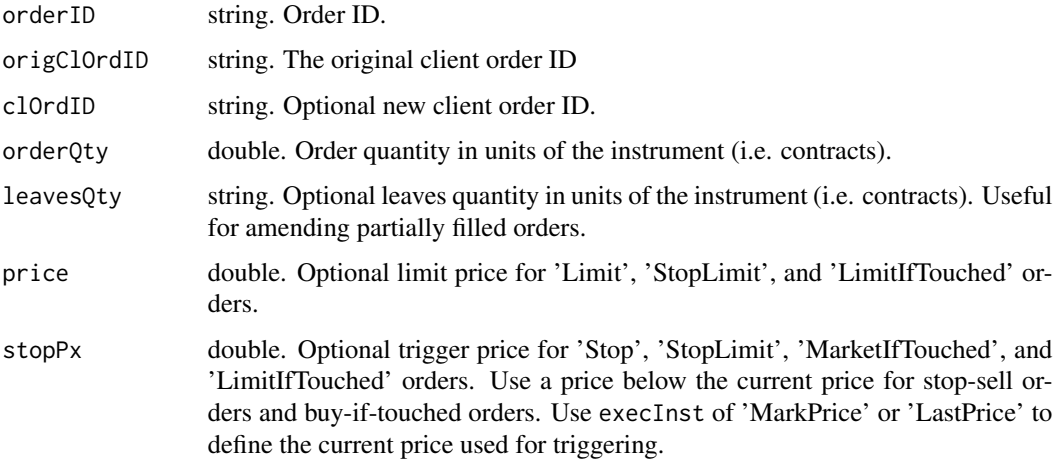

<span id="page-17-0"></span>

<span id="page-18-0"></span>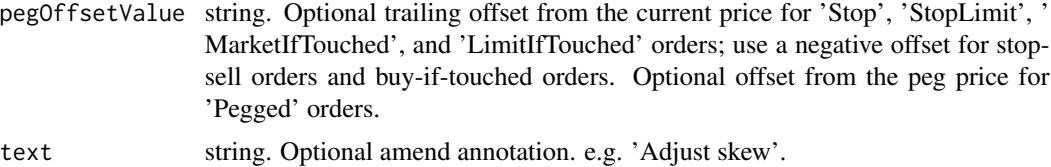

# Value

A data.frame with information about the amended order. See [https://www.bitmex.com/api/](https://www.bitmex.com/api/explorer/#!/Order/Order_amend) [explorer/#!/Order/Order\\_amend](https://www.bitmex.com/api/explorer/#!/Order/Order_amend) for more information.

# Examples

```
## Not run:
# place an order
tn_place_order(symbol = "XBTUSD", price = 5000, orderQty = 100, clOrdID = "myorderid")
# edit the order
tn_edit_order(origClOrID = "myorderid", orderQty = 200)
## End(Not run)
```
tn\_get\_bitmex *GET requests (testnet)*

# Description

Use tn\_get\_bitmex() to send GET requests to the testnet API. For private endpoints, authentication is required.

#### Usage

```
tn_get_bitmex(path, args = NULL, use_auth = FALSE)
```
# Arguments

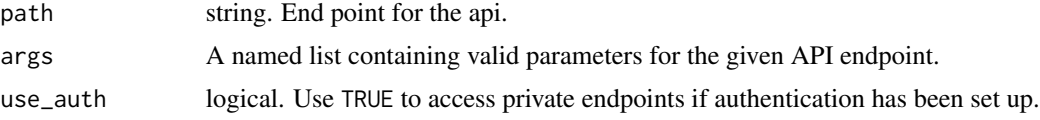

# Value

Returns a data. frame containing the response from the request.

#### References

<https://www.bitmex.com/api/explorer/>

#### Examples

```
## Not run:
# Access a public endpoint
chat <- tn_get_bitmex(path = "/chat", args = list(channelID = 1, reverse = "true"))
# Access private endpoint using `use_auth` = `TRUE`.
user <- tn_get_bitmex(path = "/execution", args = list(symbol = "XBTUSD"), use_auth = TRUE)
## End(Not run)
```
<span id="page-19-1"></span>tn\_map\_bucket\_trades *Bucket trade data over an extended period (testnet)*

# Description

tn\_map\_bucket\_trades() uses purrr::map\_dfr to execute multiple API calls. This is useful when the data you want to return exceeds the maximum 1000 row response limit, but do not want to have to manually call [tn\\_bucket\\_trades\(\)](#page-14-1) repeatedly.

#### Usage

```
tn_map_bucket_trades(
  start_date = "2015-09-25 13:00:00",
  end_data = now(tzone = "UTC"),
 binSize = "1d",
  symbol = "XBTUSD",
  partial = "false",
  filter = NULL,
  use_auth = FALSE,verbose = FALSE
```

```
)
```
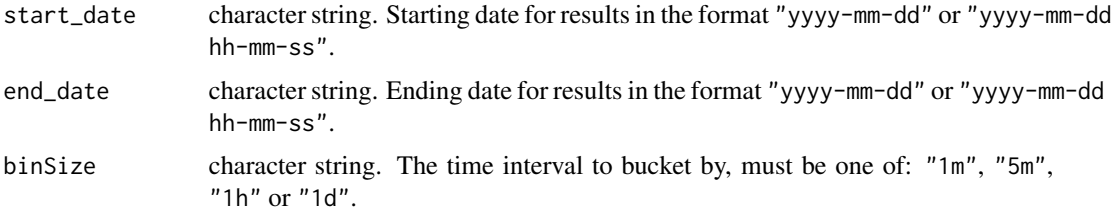

<span id="page-19-0"></span>

<span id="page-20-0"></span>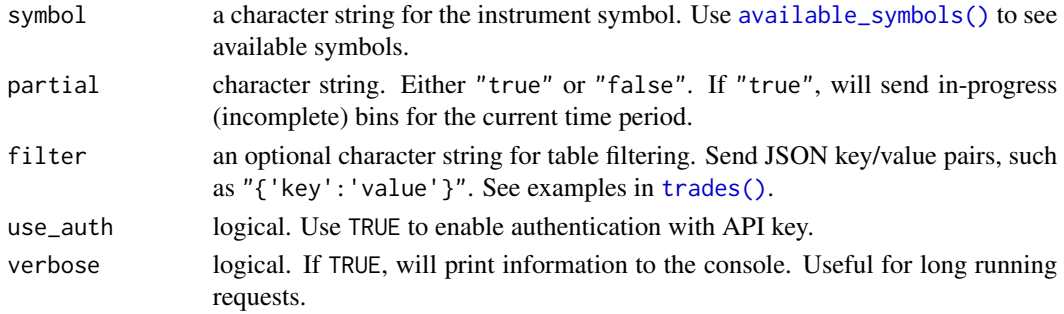

# References

[https://testnet.bitmex.com/api/explorer/#!/Trade/Trade\\_getBucketed](https://testnet.bitmex.com/api/explorer/#!/Trade/Trade_getBucketed)

# See Also

[map\\_bucket\\_trades\(\)](#page-8-1) for more information.

# Examples

```
## Not run:
# Get hourly bucketed trade data between 2020-01-01 and 2020-02-01
tn_map_bucket_trades(
  start_date = "2020-01-01",
  end_date = "2020-02-01",
 binSize = "1h"\mathcal{L}## End(Not run)
```
tn\_map\_trades *Trade data over an extended period (testnet)*

# Description

The map variant of [tn\\_trades\(\)](#page-24-1) uses a repeat loop to continually request trade data between two time points. The function will stop when the start\_date is greater than end\_date.

#### Usage

```
tn_map_trades(
 symbol = "XBTUSD",
 start_date = "2019-01-01 12:00:00",
 end_date = "2019-01-01 12:15:00",
 filter = NULL,
 use_auth = FALSE,verbose = FALSE
)
```
# <span id="page-21-0"></span>Arguments

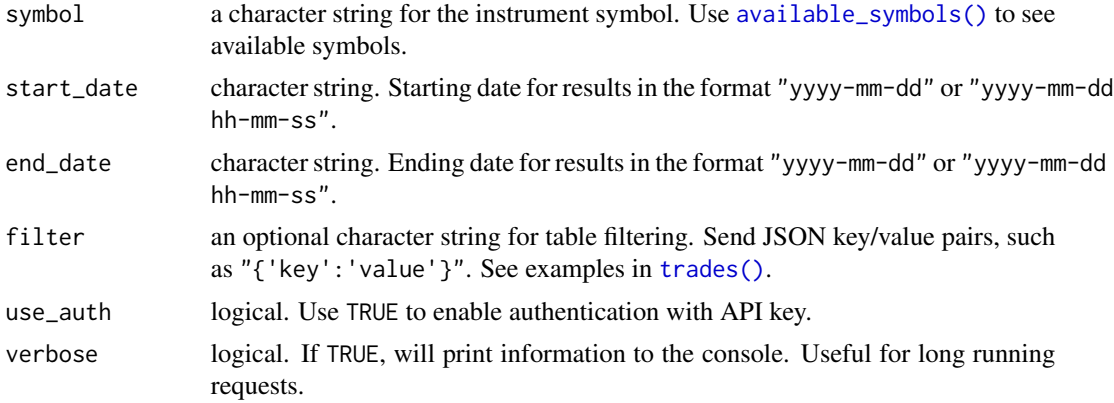

# Examples

## Not run:

```
# Get all trade data between 2019-05-03 12:00:00 and 2019-05-03 12:15:00
tn_map_trades(
  start_date = "2019-05-03 12:00:00",
  end_date = "2019-05-03 12:15:00",
```

```
symbol = "XBTUSD"
)
```
## End(Not run)

tn\_place\_order *Place an order (testnet)*

# Description

Place an order using the Bitmex testnet API. Requires testnet API key.

# Usage

```
tn_place_order(
  symbol = NULL,
 side = NULL,
 orderQty = NULL,
 price = NULL,
 displayQty = NULL,
  stopPx = NULL,clOrdID = NULL,
 pegOffsetValue = NULL,
```
# tn\_place\_order 23

```
pegPriceType = NULL,
  ordType = NULL,
  timeInForce = NULL,
  execInst = NULL,
  text = NULL\mathcal{L}
```
# Arguments

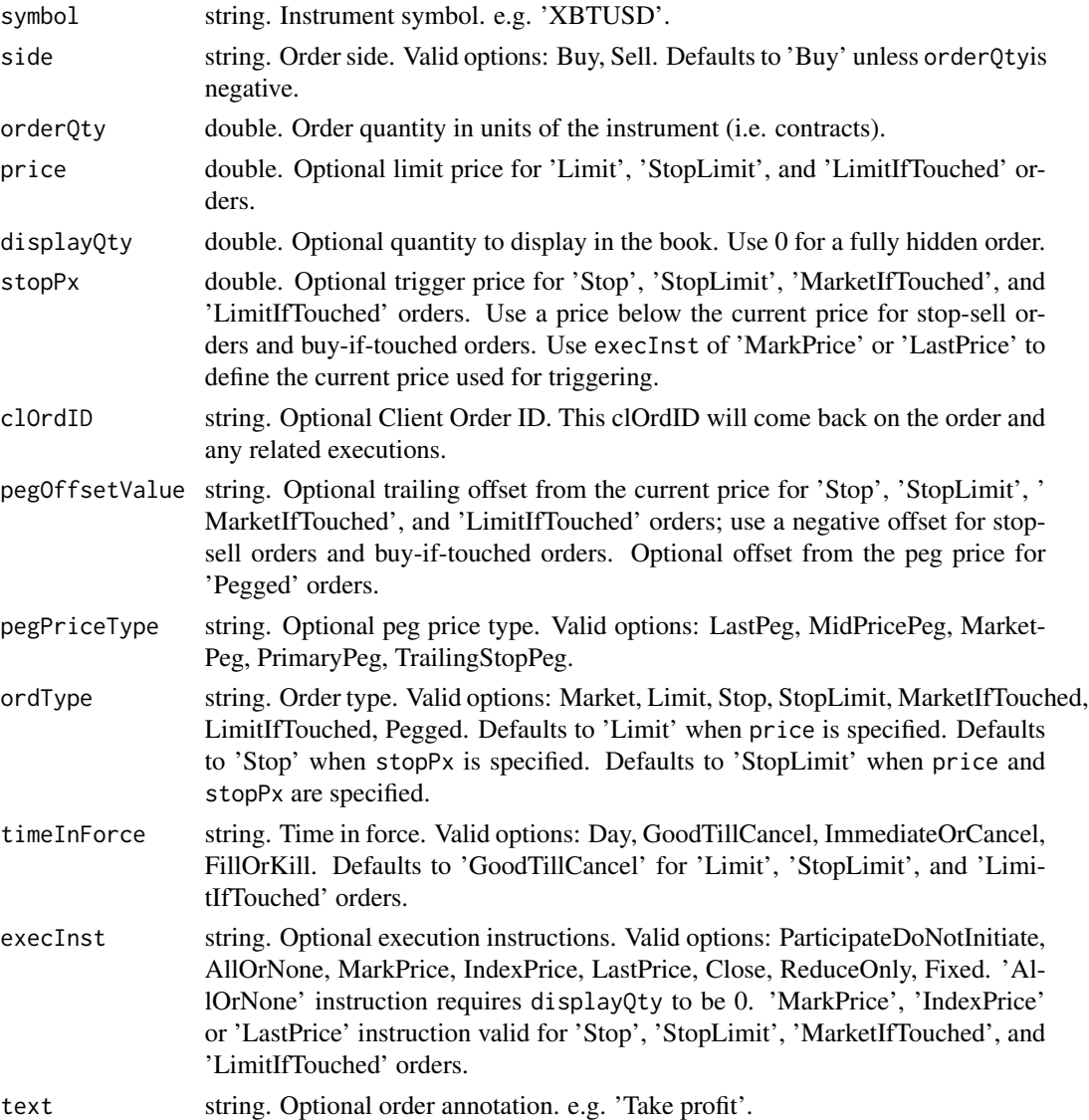

# Value

Returns a tibble containing information about the trade that has been placed. See [https://](https://testnet.bitmex.com/api/explorer/#!/Order/Order_new) [testnet.bitmex.com/api/explorer/#!/Order/Order\\_new](https://testnet.bitmex.com/api/explorer/#!/Order/Order_new) for more details.

# Examples

```
## Not run:
# place limit order to Buy at specific price
tn_place_order(symbol = "XBTUSD", price = 6000, orderQty = 10)
## End(Not run)
```
tn\_post\_bitmex *POST requests (testnet)*

# Description

Use tn\_post\_bitmex() to send POST requests to the testnet API. All POST requests require authentication.

# Usage

tn\_post\_bitmex(path, args = NULL)

#### Arguments

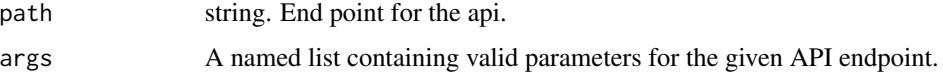

# Value

Returns a data. frame containing the response from the request.

#### References

<https://www.bitmex.com/api/explorer/>

# Examples

```
## Not run:
# edit leverage on a position
tn_post_bitmex(
 path = "/position/leverage",
  args = list("symbol" = "XBTUSD", "leverage" = 10)
\lambda## End(Not run)
```
<span id="page-23-0"></span>

<span id="page-24-1"></span><span id="page-24-0"></span>

# Description

tn\_trades() retrieves data regarding individual trades that have been executed on the testnet exchange.

# Usage

```
tn_trades(
  symbol = "XBTUSD",
 count = 1000,
 reverse = "true",filter = NULL,
  columns = NULL,
  start = NULL,
  startTime = NULL,
 endTime = NULL,
  use_auth = FALSE
)
```
# Arguments

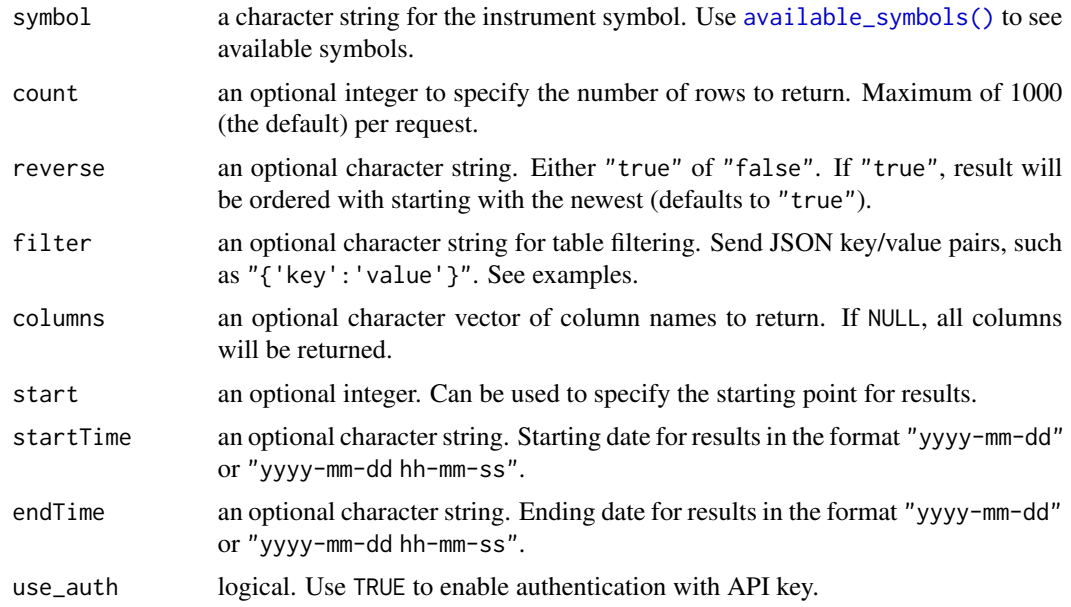

# References

[https://testnet.bitmex.com/api/explorer/#!/Trade/Trade\\_get](https://testnet.bitmex.com/api/explorer/#!/Trade/Trade_get)

26 trades and the contract of the contract of the contract of the contract of the contract of the contract of the contract of the contract of the contract of the contract of the contract of the contract of the contract of

# Examples

```
## Not run:
# Return 1000 most recent trades for symbol "XBTUSD".
tn_trades(symbol = "XBTUSD")
# Use filter for very specific values: Return trade data executed at 12:15.
tn_trades(
  symbol = "XBTUSD",
  filter = "{'timestamp.minute':'12:15'}"
)
# Also possible to combine more than one filter.
tn_trades(
 symbol = "XBTUSD",
  filter = "{'timestamp.minute':'12:15', 'size':10000}"
\lambda## End(Not run)
```
<span id="page-25-1"></span>

#### trades *Individual trade data*

#### Description

trades() retrieves data regarding individual trades that have been executed on the exchange.

# Usage

```
trades(
  symbol = "XBTUSD",
 count = 1000,
  reverse = "true",
 filter = NULL,
 columns = NULL,
 start = NULL,
  startTime = NULL,
 endTime = NULL,
 use_auth = FALSE
\mathcal{L}
```
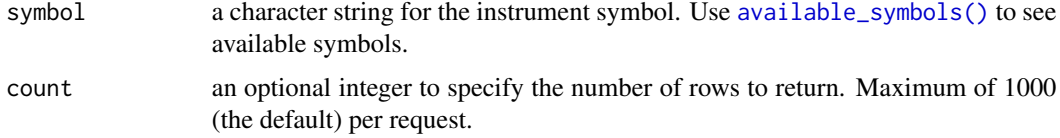

<span id="page-25-0"></span>

trades 27

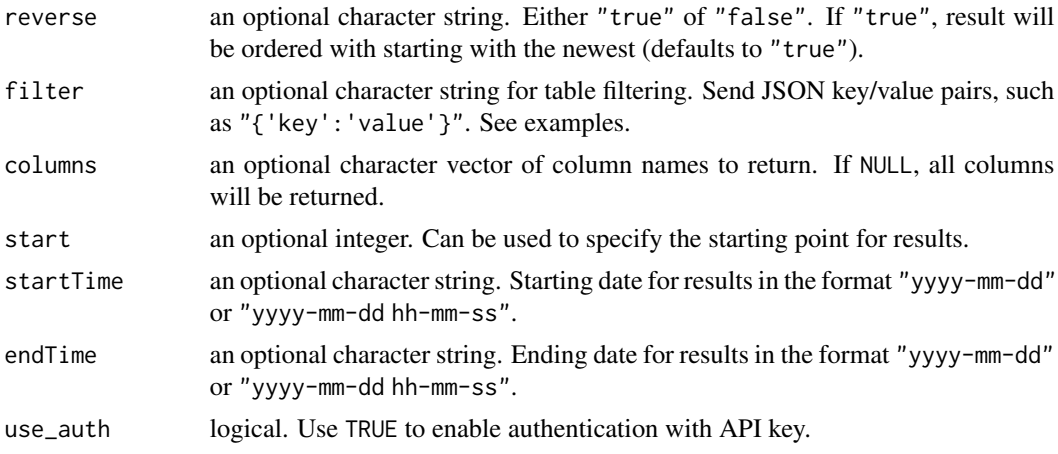

# Value

trades() returns a data.frame containing:

- timestamp: POSIXct. Date and time of trade.
- symbol: character. The instrument ticker.
- side: character. Whether the trade was buy or sell.
- size: numeric. Size of the trade.
- price: numeric. Price the trade was executed at
- tickDirection: character. Indicates if the trade price was higher, lower or the same as the previous trade price.
- trdMatchID: character. Unique trade ID.
- grossValue: numeric. How many satoshi were exchanged. 1 satoshi = 0.00000001 BTC.
- homeNotional: numeric. BTC value of the trade.
- foreignNotional: numeric. USD value of the trade.

#### References

[https://www.bitmex.com/api/explorer/#!/Trade/Trade\\_get](https://www.bitmex.com/api/explorer/#!/Trade/Trade_get)

# Examples

```
## Not run:
# Return 1000 most recent trades for symbol "XBTUSD".
trades(symbol = "XBTUSD", count = 10)
# Use filter for very specific values: Return trade data executed at 12:15.
trades(
 symbol = "XBTUSD",
 filter = "{\text{}' timestamp.minute':'12:15'}",
 count = 10)
```

```
# Also possible to combine more than one filter.
trades(
  symbol = "XBTUSD",
  filter = "{'timestamp.minute':'12:15', 'size':10000}",
  count = 10)
## End(Not run)
```
valid\_dates *Start date of data availability for available symbols*

# Description

Pass in a symbol from [available\\_symbols\(\)](#page-1-1) or no symbol to return dates for all available symbols

# Usage

```
valid_dates(symbol = NULL)
```
### Arguments

symbol character string of the instrument symbol to find start date for, or NULL for all available symbols

# Value

A data.frame containing the symbol and date from which data is available

# Examples

```
## Not run:
valid_dates("XBTUSD")
```
valid\_dates(NULL)

## End(Not run)

<span id="page-27-0"></span>

# <span id="page-28-0"></span>Index

available\_symbols, [2](#page-1-0) available\_symbols(), *[3](#page-2-0)*, *[9](#page-8-0)*, *[11](#page-10-0)*, *[15](#page-14-0)*, *[21,](#page-20-0) [22](#page-21-0)*, *[25,](#page-24-0) [26](#page-25-0)*, *[28](#page-27-0)* bitmexr, [3](#page-2-0) bucket\_trades, [3](#page-2-0) bucket\_trades(), *[9](#page-8-0)* cancel\_all\_orders, [5](#page-4-0) cancel\_order, [6](#page-5-0) edit\_order, [6](#page-5-0) get\_bitmex, [8](#page-7-0) map\_bucket\_trades, [9](#page-8-0) map\_bucket\_trades(), *[4](#page-3-0)*, *[11](#page-10-0)*, *[21](#page-20-0)* map\_trades, [11](#page-10-0) place\_order, [12](#page-11-0) post\_bitmex, [14](#page-13-0) tn\_bucket\_trades, [15](#page-14-0) tn\_bucket\_trades(), *[20](#page-19-0)* tn\_cancel\_all\_orders, [16](#page-15-0) tn\_cancel\_order, [17](#page-16-0) tn\_edit\_order, [18](#page-17-0) tn\_get\_bitmex, [19](#page-18-0) tn\_map\_bucket\_trades, [20](#page-19-0) tn\_map\_bucket\_trades(), *[16](#page-15-0)* tn\_map\_trades, [21](#page-20-0) tn\_place\_order, [22](#page-21-0) tn\_post\_bitmex, [24](#page-23-0) tn\_trades, [25](#page-24-0) tn\_trades(), *[21](#page-20-0)* trades, [26](#page-25-0) trades(), *[9](#page-8-0)*, *[11](#page-10-0)*, *[21,](#page-20-0) [22](#page-21-0)*

valid\_dates, [28](#page-27-0)